### **Revisionsberättelse**

Vi har granskat det förenklade årsbokslutet, bokföringen samt styrelsens förvaltning i Gripen PK med organisationsnummer 802407-2848 för år 2023. Det är styrelsen som har ansvaret för handlingarna och förvaltningen. Vårt ansvar är att uttala oss om årsbokslutet och förvaltningen som grundval av vår revision.

Revisionen har utförts i enlighet med god revisionssed i Sverige. Det innebär att vi planerat och genomfört revisionen för att i rimlig grad försäkra oss om att förenklade årsbokslutet inte innehåller väsentliga fel. En revision innefattar att granska ett urval av underlagen för belopp och annan information i räkenskapshandlingarna. I en revision ingår att pröva redovisningsprinciperna och styrelsens tillämpning av dem samt att bedöma den samlade informationen i årsbokslutet.

Vi har granskat väsentliga beslut, åtgärder och förhållanden i föreningen för att kunna bedöma om någon styrelseledamot har handlat i strid mot föreningens stadgar. Vi anser att vår revision ger oss rimlig grund för våra uttalanden nedan.

Förenklade årsbokslutet har upprättats i enlighet med bokföringslagen och ger därmed en rättvisande bild av föreningens resultat och ställning med god redovisningssed i Sverige. Styrelsens ledamöter har enligt vår uppfattning inte handlat i strid med föreningens stadgar. Vi tillstyrker att årsmötet beviljar styrelsens ledamöter ansvarsfrihet för räkenskapsåret.

Stockholm, 2024-03-11

Sandra Ivarsson

Sandra Ivarsson, ordinarie revisor

\_\_\_\_\_\_\_\_\_\_\_\_\_\_\_\_\_\_\_\_\_\_\_\_\_\_\_\_\_\_\_

\_\_\_\_\_\_\_\_\_\_\_\_\_\_\_\_\_\_\_\_\_\_\_\_\_\_\_\_\_\_\_

Ronny Lyberg

Ronny Lyberg, revisorssuppleant

# Verifikat

Transaktion 09222115557512637634

#### Dokument

Revisionsberättelse Gripen 2023 Huvuddokument 1 sida Startades 2024-03-11 17:13:10 CET (+0100) av Sandra Ivarsson (SI) Färdigställt 2024-03-11 18:24:52 CET (+0100)

#### Signerare

## Sandra Ivarsson (SI)

Gripen PK sandra.ivarsson106@gmail.com +46737615857

Sandra clearsson

Signerade 2024-03-11 18:24:52 CET (+0100)

Ronny Lyberg (RL) Gripen PK ronny.lyberg@telia.com +46703270435

Ronny Lyberg

Signerade 2024-03-11 18:09:24 CET (+0100)

Detta verifikat är utfärdat av Scrive. Information i kursiv stil är säkert verifierad av Scrive. Se de dolda bilagorna för mer information/bevis om detta dokument. Använd en PDF-läsare som t ex Adobe Reader som kan visa dolda bilagor för att se bilagorna. Observera att om dokumentet skrivs ut kan inte integriteten i papperskopian bevisas enligt nedan och att en vanlig papperutskrift saknar innehållet i de dolda bilagorna. Den digitala signaturen (elektroniska förseglingen) säkerställer att integriteten av detta dokument, inklusive de dolda bilagorna, kan bevisas matematiskt och oberoende av Scrive. För er bekvämlighet tillhandahåller Scrive även en tjänst för att kontrollera dokumentets integritet automatiskt på: https://scrive.com/verify

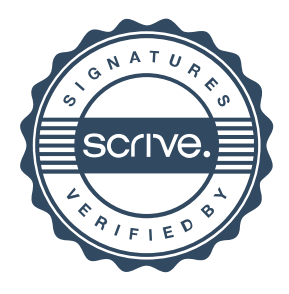